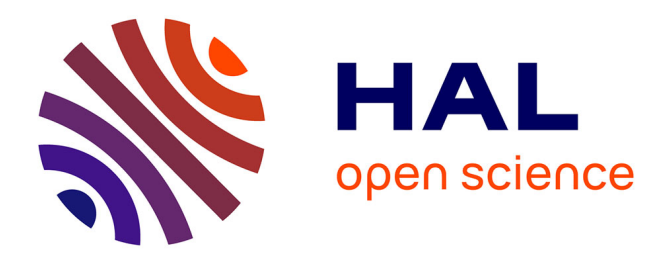

# **Prédiction des réponses extrèmes pour les structures EMR apport de la CFD avec surface libre.**

Olivia Thilleul, Christian Berhault, Jonathan Bossard, François Cany, Jean Charles Poirier, Surmont Florian

# **To cite this version:**

Olivia Thilleul, Christian Berhault, Jonathan Bossard, François Cany, Jean Charles Poirier, et al.. Prédiction des réponses extrèmes pour les structures EMR apport de la CFD avec surface libre.. 14èmes journées de l'Hydrodynamique, DGA Techniques hydrodynamiques, Nov 2014, Val de Reuil, France. hal- $04579017$ 

# **HAL Id: hal-04579017 <https://hal.science/hal-04579017>**

Submitted on 17 May 2024

**HAL** is a multi-disciplinary open access archive for the deposit and dissemination of scientific research documents, whether they are published or not. The documents may come from teaching and research institutions in France or abroad, or from public or private research centers.

L'archive ouverte pluridisciplinaire **HAL**, est destinée au dépôt et à la diffusion de documents scientifiques de niveau recherche, publiés ou non, émanant des établissements d'enseignement et de recherche français ou étrangers, des laboratoires publics ou privés.

**14èmes Journées de l'Hydrodynamique**

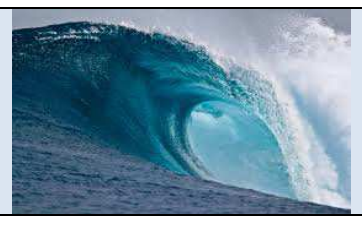

**18-19-20 novembre 2014** 

**DGA Techniques hydrodynamiques Chaussée du Vexin 27105 Val de Reuil**

## **PREDICTION DES REPONSES EXTREMES POUR LES STRUCTURES EMR APPORT DE LA CFD AVEC SURFACE LIBRE**

# *PREDICTION OF EXTREME RESPONSES FOR MRE STRUCTURES CONTRIBUTION OF FREE SURFACE CFD METHODS*

## **O. THILLEUL(1), C. BERHAULT(2), J. BOSSARD(3), F. CANY(4) (5), J.-C. POIRIER(6), F. SURMONT(7)**

(1)HydrOcean, Nantes, France <sup>(2)</sup>Ecole Centrale de Nantes, Nantes, France (3)Alstom, Nantes, France (4) IRT Jules Vernes, Bouguenais, France (5) STX, St Nazaire, France <sup>(6)</sup>DCNS Research, Nantes, France (7)Bureau Veritas, Paris, France

#### **Résumé**

Le projet HYSMAR (Hydrodynamique des structures marines) mené dans le cadre de l'IRT Jules Verne est focalisé en partie sur la prédiction des efforts et des réponses extrêmes induits par la houle pour le dimensionnement des structures marines de type EMR (éolien posé, éolien flottant, hydrolien). Les méthodes de calcul standardisées et préconisées par les règlements restent entachées d'incertitudes importantes, en particulier du fait d'une mauvaise prise en compte des effets de la bathymétrie et de l'incidence de la faible profondeur et du courant sur la cinématique de la houle. Les valeurs des coefficients de sécurité associés semblent de fait largement surestimées. Une piste de réduction de coût des structures EMR consiste donc à mieux connaître les données d'environnement associées aux calculs des réponses extrêmes et à être plus précis sur les méthodes de calcul pour éventuellement réduire les coefficients de sécurité. A partir de l'état des connaissances et des méthodes numériques existantes, principalement de type CFD, une méthodologie est proposée et est en cours de validation pour une utilisation en alternative des méthodes règlementaires standards.

#### **Summary**

The project HYSMAR (Hydrodynamic of marine structures) performed in the frame of IRT Jules Verne is focused on the prediction of forces and extreme responses induced by wave loads for the design of Marine Renewable Energy (MRE) structures (fixed and floating wind turbine and tidal turbine). The standard methods used in computations and recommended by classification societies remains subject to high uncertainties, particularly due to difficulties of standard methods to take into account the effect of variable bathymetry, nonlinear and extreme waves. The safety factors can then be overestimated by these methods. A more accurate methodology based on a better knowledge of the structure response in appropriate environmental conditions could enable to decrease the safety factors. A methodology is proposed in this frame, along with evaluation of CFD methods to model these particular extreme events.

# **I – Introduction**

Le projet HYSMAR (Hydrodynamique des structures marines) mené dans le cadre de l'IRT Jules Verne est focalisé en partie sur la prédiction des efforts et des réponses extrêmes induits par la houle pour le dimensionnement des structures marines de type EMR (éolien posé, éolien flottant, hydrolien).

Les méthodes de calcul généralement utilisées sont basées sur des modèles simplifiés de calculs des efforts sur de la structure. L'intérêt est que ces modèles sont rapides et permettent d'évaluer les efforts sur de nombreux états de mer mais ils présentent également des incertitudes lorsque les hypothèses sur lesquelles ils sont basés ne sont plus vérifiées. Cela est notamment le cas pour les conditions extrêmes où les phénomènes non-linéaires peuvent être significatifs. Dans ces conditions, des méthodes de type CFD à surface libre peuvent permettre d'évaluer plus précisément les efforts sur les structures. Dans un premier temps, différents codes CFD utilisés dans le cadre du projet HYSMAR sont évalués dans leur capacité à propager de la houle régulière et irrégulière. Un cas d'application de calcul des efforts sur un cylindre vertical est également présenté et les résultats sont comparés à des résultats d'essais en bassin. Dans un second temps, une méthodologie de prédiction des réponses extrêmes relativement aux statistiques d'environnement (méthode IFORM) est proposée de manière à identifier certains cas critique de chargement qui pourraient être modélisés en CFD.

## **II - Présentation des méthodes CFD utilisées pour la modélisation des efforts de houle**

## II – 1 Présentation des codes CFD

Les codes CFD utilisés sont ceux accessibles chez les partenaires du projet et couvrent différentes approches possibles :

- Code open source : OpenFoam
- Code généraliste : ANSYS CFX
- Code généraliste : Star CCM+
- Code métier : ICARE-SWENSE
- Code R&D métier : ISIS

Le tableau ci-dessous présente les caractéristiques de maillages, de résolution et de traitement de la surface libre des codes utilisés (détails section II-3). Il présente également les méthodes de génération de la houle (le détail des méthodes est présenté en section II-2).

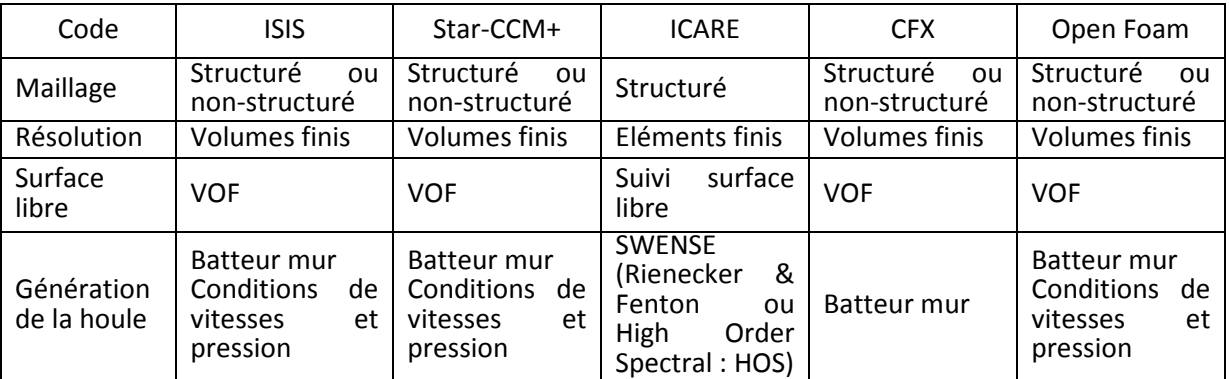

## **Tableau 1 : Caractéristiques des codes CFD utilisés**

## II – 2 Méthodes de modélisation de la houle

Deux types de méthodes de modélisation de la houle sont identifiées dans les codes CFD et détaillées dans le tableau ci dessous

| Méthode de génération de la houle                                                                                                    | Code<br><b>CFD</b>                                           | Avantages                                                                                                    | Limitations                                                                                                    |
|----------------------------------------------------------------------------------------------------|--------------------------------------------------------------|----------------------------------------------------------------------------------------------------|----------------------------------------------------------------------------------------------------|
| Génération de la houle à partir des<br>frontières :<br>Batteur (mur)<br>Conditions de vitesses et<br>pressions<br>Incident wave<br>Wavemaker<br>Physical domain | <b>ISIS</b><br>Star-<br>$CCM+$<br><b>CFX</b><br>Open<br>Foam | Simple à mettre en<br>œuvre dans les<br>codes                                                                                                    | - Nécessite des<br>pas de temps<br>faibles<br>- Temps CPU<br>élevé<br>- Précision en<br>fonction de la<br>distance de<br>propagation à<br>vérifier |
| Méthode SWENSE: houle incidente<br>imposée dans tout le domaine                                                                                                 | <b>ICARE</b>                                                 | - Taille de domaine<br>plus petite<br>- Pas de temps<br>assez grand<br>-Modélisation<br>d'une houle<br>incidence<br>analytique régulière<br>et irrégulière<br>(Rienecker &<br>Fenton, HOS) | - Difficulté à<br>calculer le champ<br>diffracté en<br>bathymétrie<br>variable                                                                     |

**Tableau 2 : Méthodes de modélisation de la houle dans les codes CFD**

## II – 3 Méthodes de modélisation de la surface libre en CFD et domaines d'utilisattion

Le traitement de la surface libre est significativement différent entre certains codes et présente certains avantages et limitations pour modéliser la houle extrême. Une illustration du fonctionnement des méthodes de suivi de surface libre et VOF sont présentés Tableau 3. La méthode de suivi de surface libre utilise un maillage initial, qui est remaillé et déformé à chaque pas de temps afin de définir la position et l'allure de la surface libre. La surface libre VOF calcule la fraction de volume d'air et d'eau dans une zone de maillage raffiné où la surface libre évolue. Les limitations de la méthode par suivi de surface libre sont les déferlements importants qui ne peuvent pas être modélisés (pas d'alternance eau-air-eau possible). Cependant des petits déferlements localisés peuvent être lissés afin d'utiliser cette méthode.

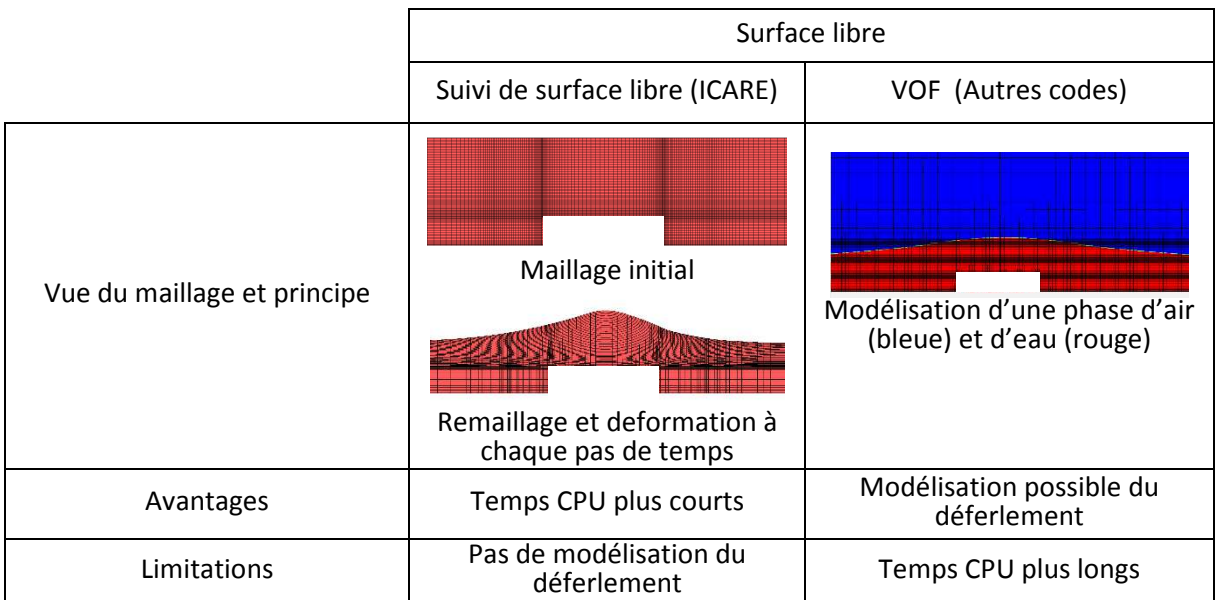

# **Tableau 3 : Méthodes de modélisation de la surface libre en CFD**

# **III – Mise en place des calculs CFD pour la modélisation de la houle**

L'objectif de cette partie est de présenter les résultats issus de la mise en place des modèles par une convergence en maillage et en pas de temps. Les résultats permettent de définir des grandes tendances présentant le temps de calcul associé à une précision donnée.

## III– 1 Convergence en maillage et en pas de temps

La mise en place des calculs CFD est réalisée sur des calculs de houle régulière de hauteur H = 6.34 m et de période 10 s. Les résultats de l'étude de convergence en maillage et en pas de temps sont comparés graphiquement sur une sonde située à une longueur d'onde de l'entrée du domaine, nommée sonde 2. Ils permettent de représenter la corrélation entre précision et temps de calcul.

Les graphiques de résultats présentés dans cette section représentent :

- En ordonnée : le nombre de pas de temps par période pic de houle utilisé (nb de pas de  $temps = Tp/dt$
- En abscisse : Le nombre de maille dans un plan 2D XZ par longueur d'onde. Pour le calculer, on prend en compte le nombre de mailles sur la longueur totale du domaine (avec X : direction de propagation de la houle et Z : direction verticale) et on divise par le nombre de longueurs d'ondes modélisé dans le domaine
- Tailles des bulles :
	- o L'erreur en amplitude obtenue sur la sonde 2, située à une longueur d'onde de l'entrée du domaine :

$$
Error = \frac{Hsimu - Hexp}{Hexp}
$$

o Le temps de calcul en heure ramené sur 1 CPU par période de houle. Par exemple si le calcul tourne 4h sur 8CPU pour modéliser 5 périodes de houle :

$$
Tps \; CPU \; 2D \; par \; p \& r \t\to \; 1 \; CPU = \frac{\text{temps de calcul} * nb \; CPUs}{Nb \; de \; p \& r \text{iode} \; simul\; 6s} = \frac{4 * 8}{5}
$$

Les tendances des résultats de convergence en maillage et en pas de temps sont présentées pour deux des codes utilisés : Star-CCM+ et ISIS

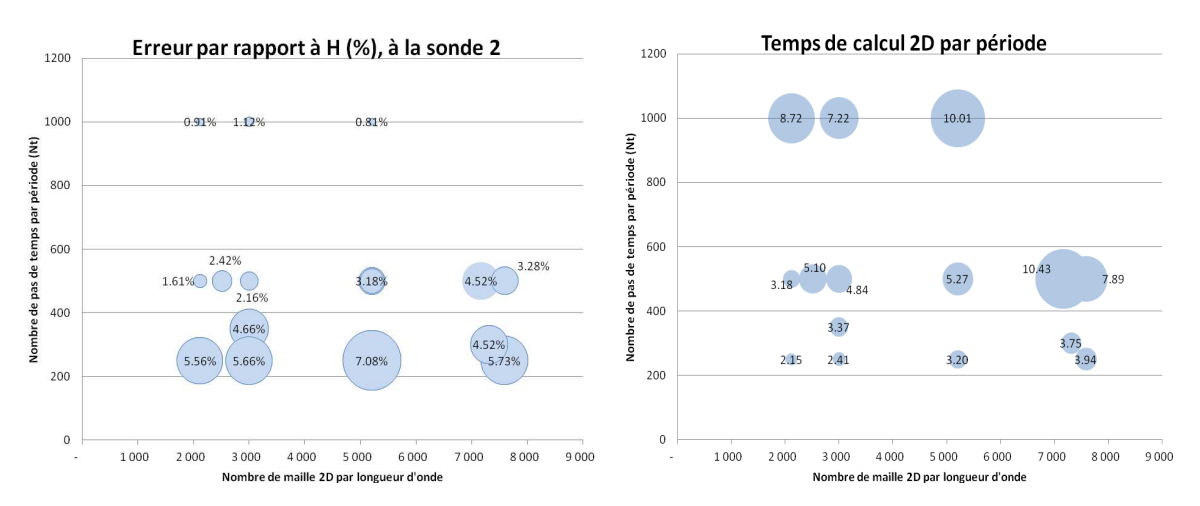

**Figure 1 : Erreur à une longueur d'onde (sonde 2) et temps de calcul 2D en houle régulière (Star-CCM+)** 

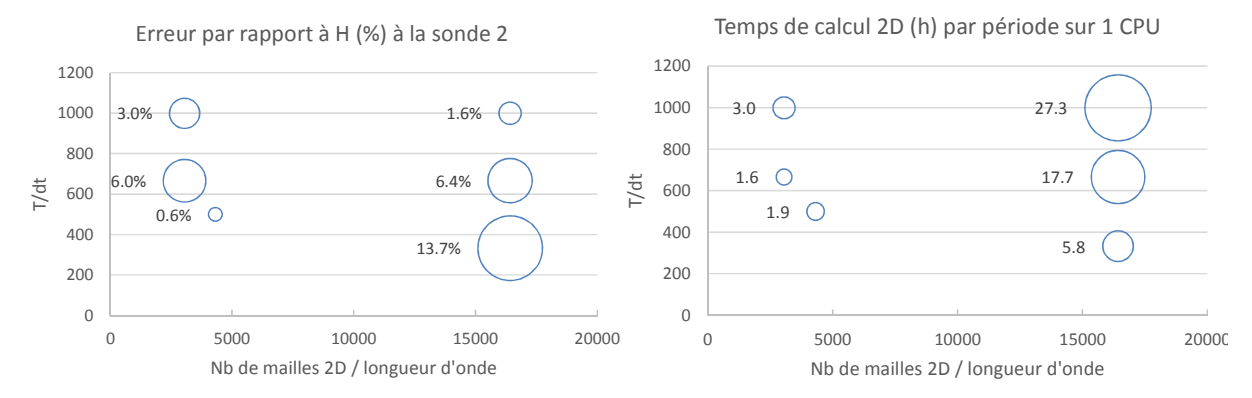

**Figure 2 : Erreur à une longueur d'onde (sonde 2) et temps de calcul 2D en houle régulière (ISIS)** 

#### III– 2 Temps CPU et erreurs relatives

Les convergences en maillage et pas de temps présentées ci-dessus permettent d'en déduire des corrélations entre temps de calcul CPU (sur 1 cœur, pour une période de houle et pour un domaine 3D de surface  $λ^2$ ) et précision sur la hauteur de la houle. Les temps de calculs sont présentés en faisant la simplification d'une scalabilité linéaire entre temps de calcul et nombre de CPU utilisés. Cette hypothèse n'est pas exacte mais permet de présenter des tendances. Les résultats présentés sont ceux présentant le meilleur temps CPU en fonction de l'erreur relative sur la hauteur de houle avec le code Star-CCM+. Le temps de calcul nécessaire pour propager la houle avec le code ICARE-SWENSE, est également intégré au graphique pour illustration.

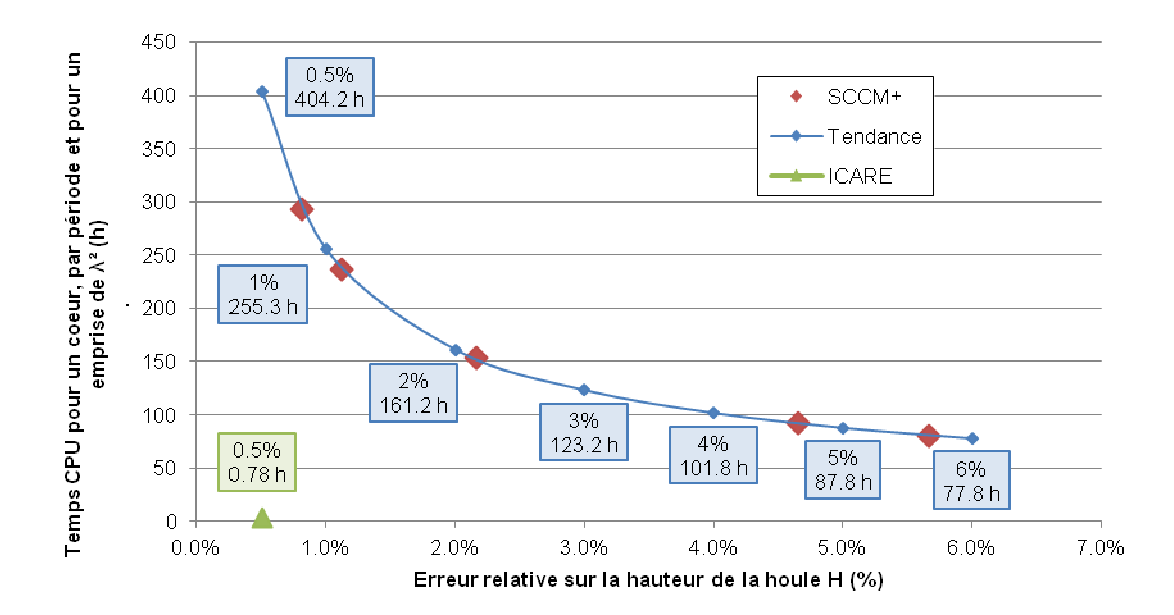

**Figure 3 : Evolution de l'erreur relative sur H en fonction du temps CPU pour les codes Star-CCM+ et ICARE-SWENSE** 

Les résultats montrent que la houle peut être modélisée avec le code Star-CCM+ avec par exemple une erreur de l'ordre de 2% pour un temps de calcul d'environ 161 h soit 7 jours sur un cœur pour modéliser une période de houle en  $3D$  sur un domaine de surface  $\lambda^2$ . En utilisant un cluster raisonnable de 16 cœurs, cela reviendrait à 10h de temps de calcul. Le code ICARE-SWENSE, qui utilise la méthode SWENSE pour imposer la houle, et un schéma de résolution différences finies nécessite un temps de calcul très faible (<1h dans les mêmes conditions) pour propager la houle avec une précision de 0.5 %.

## **IV – Evaluation des modèles CFD à propager la houle et à calculer les chargements dus à la houle sur une structure**

L'objectif de cette partie est de présenter des résultats de propagation de houle et de chargements dus à la houle sur des structures issus de code CFD. Les résultats sont comparés à des résultats expérimentaux ou analytiques.

## IV – 1 Evaluation de la modélisation de la houle régulière extrême en profondeur finie

Une houle régulière de hauteur H= 13.0 m et de période  $T = 10$  s est modélisée pour une profondeur d'eau de 50 m. Les résultats d'élévation de surface libre sur les sondes situées à une et quatre longueurs d'onde de l'entrée sont présentées ci-dessous :

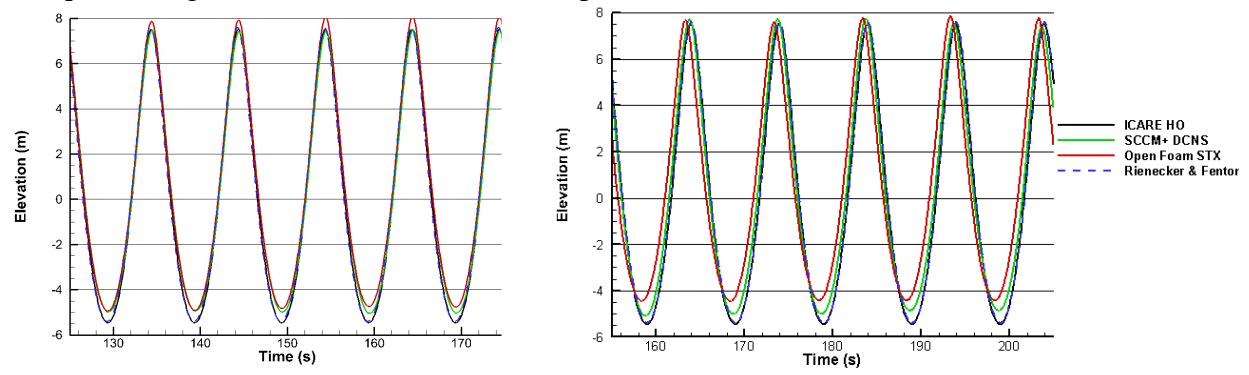

**Figure 4 : Comparaison de l'élévation de surface libre obtenue par les différents codes sur les sondes à une et quatre longueurs d'ondes de l'entrée avec la solution analytique de Rienecker & Fenton** 

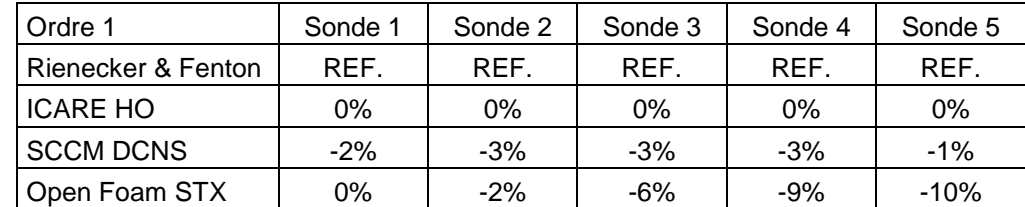

#### **Tableau 4 : Pourcentage de différence observé au 1er ordre de la hauteur de houle par rapport à la référence de Rienecker & Fenton**

Les études de convergence en maillage, en pas de temps et d'évaluation des paramètres numériques pour des houles de faible amplitude en profondeur infinie ont permis de mettre en place une modélisation fine de la propagation de la houle. Les paramètres sont ensuite utilisés pour propager une houle extrême en faible profondeur. Les codes ICARE et Star-CCM+ permettent d'obtenir des différences inférieures à 3% à l'ordre 1 par rapport à la solution analytique de Rienecker & Fenton, cela jusqu'à une distance de propagation correspondant à quatre longueurs d'onde. Ces paramètres numériques permettent donc de limiter la diffusion de la houle classiquement observée dans la modélisation de la propagation de la houle en CFD.

## IV – 2 Evaluation de la modélisation de la houle irrégulière extrême en profondeur finie

Une houle irrégulière (spectre de Bretschneider) de hauteur significative  $\text{Hs} = 4.0 \text{ m}$  et de période pic Tp = 10 s est modélisée pour une profondeur d'eau de 125 m. Les résultats d'élévation de surface libre sur une sonde située à 460 m de l'entrée sont présentées Figure 5 pour les deux hauteurs maximum observées pendant les 600 s de simulation. L'analyse spectrale est présentée Figure 6 et la différence moyenne sur 6 sondes situées entre 450 m et 500 m de propagation est calculée dans le

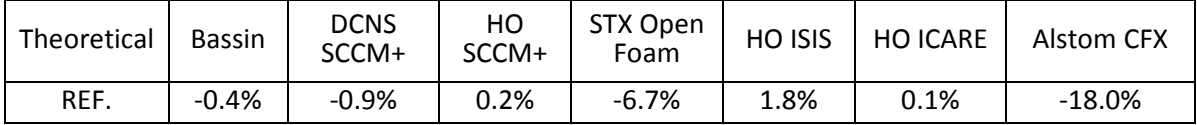

Tableau 55 pour la hauteur significative par rapport à la hauteur spécifiée. Les paramètres numériques issus de la phase de modélisation de la houle régulière ont permis de définir des paramètres numériques adéquats pour modéliser la propagation de la houle irrégulière. Les résultats obtenus en termes de Hs, Tp, sur 600 s de simulation présentent des erreurs relativement faibles (entre 1 et 2% pour les codes ISIS, ICARE, Star-CCM+) sur toutes les sondes le long du domaine. C'est résultats sont très encourageant étant donné que ces simulations sont à la limite de l'état de l'art des modèles réalisés en CFD pour la propagation de la houle irrégulière.

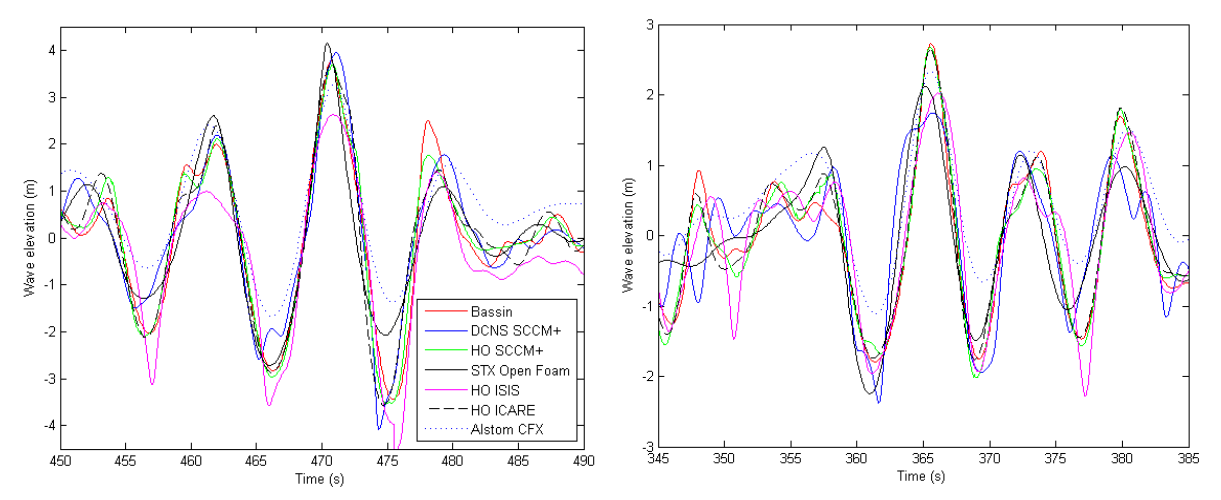

**Figure 5 : Evolution temporelle autour des 2 maximum de l'élévation de surface libre après 460 m de propagation** 

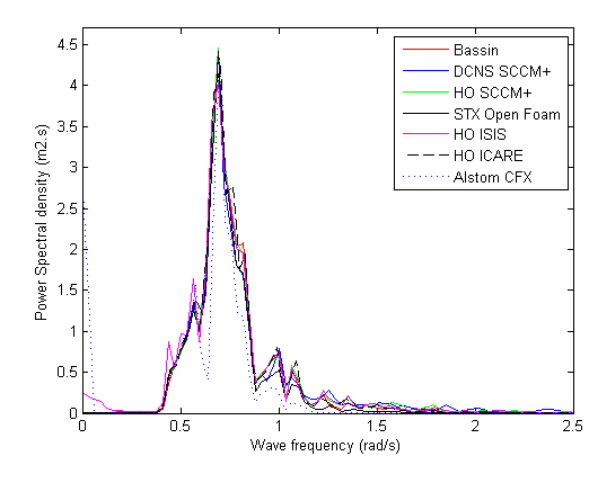

**Figure 6 : Analyse spectrale de l'élévation de surface libre** 

| Theoretical | <b>Bassin</b> | <b>DCNS</b><br>SCCM+ | но<br>SCCM+ | STX Open<br>Foam | HO ISIS | <b>HO ICARE</b> | Alstom CFX |
|-------------|---------------|----------------------|-------------|------------------|---------|-----------------|------------|
| REF.        | $-0.4%$       | $-0.9%$              | 0.2%        | $-6.7%$          | 1.8%    | 0.1%            | $-18.0%$   |

**Tableau 5 : Différence moyenne sur 6 sondes pour le Hs modélisé par les codes CFD par comparaison à la hauteur significative demandée.** 

La figure ci-dessous présente une estimation du temps du temps de calcul CPU (sur 1 cœur, pour une période Tp et pour un domaine 3D de surface 100m x 100m) correspondant à une précision sur la hauteur significative de la houle Hs. Les résultats présentés sont ceux présentant le meilleur temps CPU en fonction de l'erreur relative sur la hauteur de houle avec les code Star-CCM+ et ICARE-SWENSE .

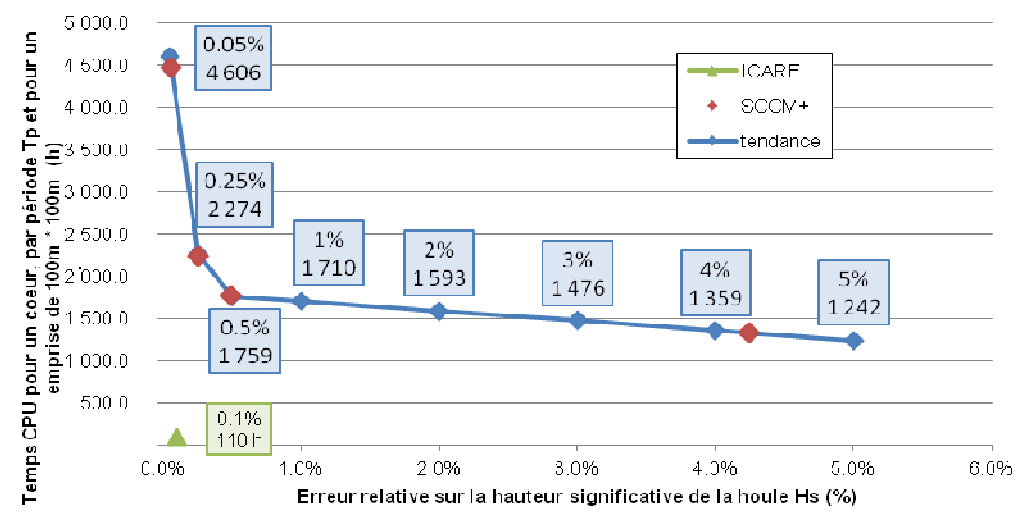

**Figure 7 : Evolution de l'erreur relative sur H en fonction du temps CPU pour les codes Star-CCM+ et ICARE** 

Les résultats montrent qu'une période pic de houle irregulière en 3D sur un domaine d'emprise 100m x 100m peut être modélisée avec par exemple une erreur de l'ordre de 0.5% pour un temps de calcul d'environ 1759 h soit 73 jours sur un cœur. En utilisant un cluster raisonnable de 16 cœurs, cela reviendrait à 4,5 jours de temps de calcul. Bien que la précision sur Hs et Tp soit satisfaisante, ces temps de calcul apparaissent très longs pour une utilisation industrielle. Ils peuvent néanmoins être accessibles avec une grande puissance de calcul. Le code ICARE-SWENSE, qui utilise la méthode SWENSE pour imposer la houle, nécessite à l'inverse un temps de calcul de 110 h sur 1 CPU soit moins de 7h sur 16 cœurs pour une précision de 0.1 %, ce qui le rend plus accessible pour ce type d'application.

#### IV – 3 Evaluation de la modélisation de la déformation de surface libre en présence de houle régulière et bathymétrie variable

Ce cas de benchmark permet de mettre en évidence la capacité des codes CFD à correctement calculer un champ de houle diffracté par une variation bathymétrique et la modification de la houle en bathymétrie variable. La houle régulière de hauteur  $H = 0.05$  m et de période T = 2.01 s se propage sur la bathymétrie présentée Figure 28. L'élévation de surface libre est calculée sur les sondes A et B et comparée aux résultats d'essais en bassin Figure 99. Une analyse RMS par rapport aux essais est présentée dans le Tableau 6.

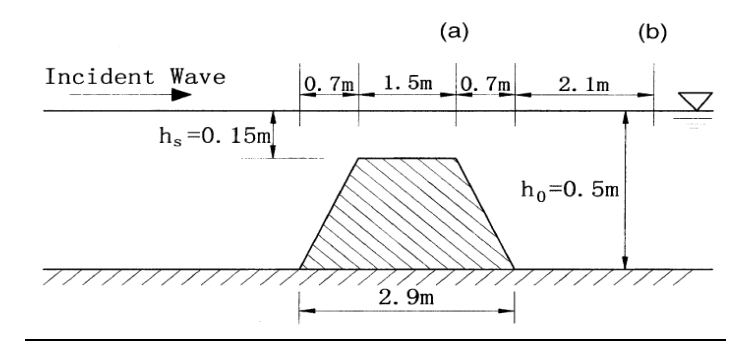

**Figure 8 : Schéma de la bathymétrie variable dans le domaine** 

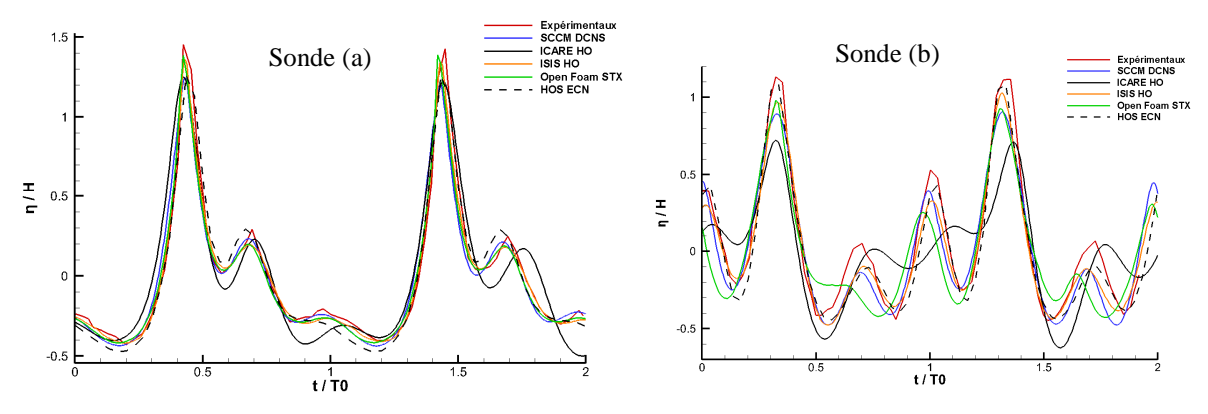

**Figure 9 : Modification de l'élévation de la surface libre en bathymétrie variable. Elevation adimensionnalisée en fonction du temps adimensionalisé** 

|                   | Sonde A | Sonde B |
|-------------------|---------|---------|
| <b>DCNS SCCM+</b> | 5%      | 11%     |
| STX Open Foam     | 4%      | 17%     |
| <b>HO ISIS</b>    | 4%      | 9%      |
| <b>HO ICARE</b>   | 15%     | 27%     |
| <b>ECN HOS</b>    | 7%      |         |

**Tableau 6 : Erreur RMS par rapport aux essais (%)** 

La comparaison des résultats CFD et expérimentaux permet de montrer que la déformation de la surface libre sur l'obstacle (sonde A) dû aux effets de réfraction et de diffraction sont correctement calculés par tous les codes VOF sur le pic principal et sur les pics secondaires. Le code ICARE présente des différences plus importantes, ce qui peut notamment être expliqué par la méthode différente utilisée pour modéliser la houle (houle imposée dans tout le domaine par la méthode SWENSE).

Après l'obstacle, sur la sonde B, la même tendance est observée mais les différences s'accentuent. La dynamique globale de la houle est bien représentée par les codes VOF (pics et creux principaux et secondaires en phase avec les observations, avec une amplitude comparable). Plus en détail, les valeurs maximales des pics principaux sont bien représentées par les codes ISIS et OpenFoam, tandis que les creux principaux sont mieux déterminés avec SCCM+. La succession des creux et pics secondaires semblent enfin davantage identifiées avec les codes SCCM+ et ISIS. Le code ICARE (utilisant la méthode SWENSE) parvient plus difficilement à déterminer les pics et ceux principaux et secondaires, avec parfois des oppositions de phase par rapport aux observations. A partir de ce constat, une formulation analytique HOS par fond variable a été développée par l'ECN, afin de pouvoir surpasser les limitations actuelles d'ICARE en couplant les deux approches. Le couplage sera potentiellement réalisé dans le cadre de futurs projets. Les résultats de la formulation HOS sont présentés Figure 99 et présentent un bon accord avec les essais, particulièrement pour la sonde B.

L'étude de la sonde A pour les 2 cas consiste dans les faits à un cas à faible profondeur et montre que les codes VOF modélisent de manière suffisamment précise la modification de surface libre en faible profondeur, et ce d'autant plus que le point de mesure est relativement éloigné de l'entrée du domaine (4.5 longueurs d'onde).

#### IV – 4 Evaluation des chargements dûs à la houle sur un cylindre

Ce cas de benchmark présente l'évaluation des efforts sur un cylindre semi-immergé soumis à une houle régulière. Deux houles de cambrure différentes sont propagées sur un cylindre de diamètre  $d = 0.625$  m et hauteur  $h = 1.56$  m situé à deux longueurs d'ondes de l'entrée du domaine : la première de cambrure 4.68 % (hauteur  $H = 0.346$ m, période T = 1.80s) et la seconde de cambrure 6.84 % ( $H = 0.346$  m,  $T = 1.80$  s). Les résultats d'harmoniques d'efforts des trois premiers ordres (Tableau 7) et le run-up sur le cylindre sont comparés aux mesures réalisées par Krokstad et Stanberg [7].

L'analyse des harmoniques d'effort sur le cylindre montre dans l'ensemble une bonne aptitude des codes à capturer l'harmonique fondamentale F1 pour les différentes cambrures avec une erreur généralement inférieure à 3%. La précision se dégrade légèrement lors du passage à des houles de plus forte cambrure tout en restant acceptable. Les deuxième et troisième harmoniques d'effort présentent quant à elles des résultats plus variables avec des erreurs comprises entre 0 et 60% selon les codes et les cambrures considérées.

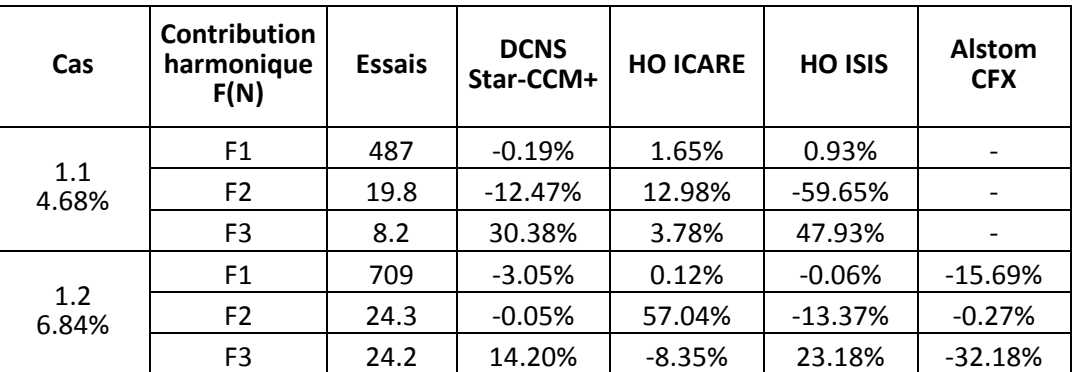

#### **Tableau 7 : Erreur sur les contributions harmoniques d'efforts sur un cylindre dans la houle**

Les résultats d'élévation de surface libre à 3 localisations autour du cylindre (0, π/2 et π radians), présentés sur la figure ci-dessous donnent des résultats très satisfaisants quelle que soit la cambrure de la houle considérée. Une légère surestimation du run-up sur la sonde située à l'arrière du cylindre est observée pour tous les codes ce qui peut apporter un léger conservatisme lors des phases de design.

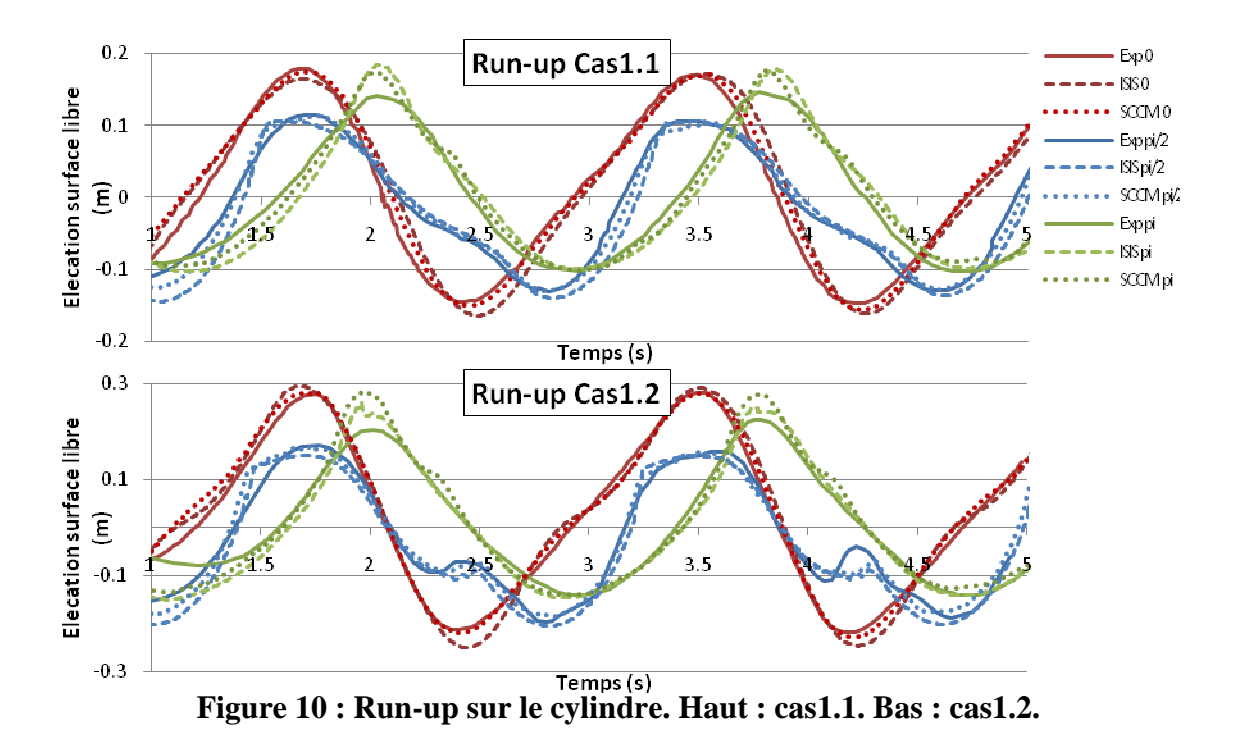

## **V – Méthode de calcul des réponses extrêmes**

## V– 1 Approche IFORM

Cette partie présente une méthodologie de prédiction des réponses extrêmes relativement aux statistiques d'environnement (méthode IFORM) pour une période de retour donnée. Cette méthode permettrait, à terme, d'identifier certains cas critique de chargement qui pourraient être modélisés en CFD.

Deux approches peuvent être considérées pour déterminer les conditions environnementales conduisant aux réponses extrêmes des structures :

- L'approche directe DSA (Direct Simulation Approach) consiste à calculer la réponse de la structure pour toutes les conditions environnementales du scatter diagram. On peut ainsi déduire quelles conditions environnementales génèrent les efforts extrêmes
- La méthode IFORM (Inverse First Order Reliability Method) appliquée au calcul des réponses extrêmes permet à partir d'une probabilité p associée à une période de retour de déterminer quelques états de mer pouvant générer la réponse extrême de la structure.

L'intérêt de la méthode IFORM est donc de réduire le nombre de conditions environnementales à modéliser pour calculer les chargements sur la structure. Afin de valider l'utilisation de l'IFORM pour le calcul d'une réponse extrême, une comparaison avec une méthode DSA sera effectuée.

Le processus de validation ainsi que la méthode sont décrits sur le diagramme présenté **Erreur ! Source du renvoi introuvable.** avec la probabilité associée à une période de retour. La comparaison entre l'approche DSA et IFORM est réalisée par l'évaluation des efforts et moment interne sur un cylindre représentant un mât d'éolienne. Les efforts sont évalués par une approche de Morison permettant un calcul rapide.

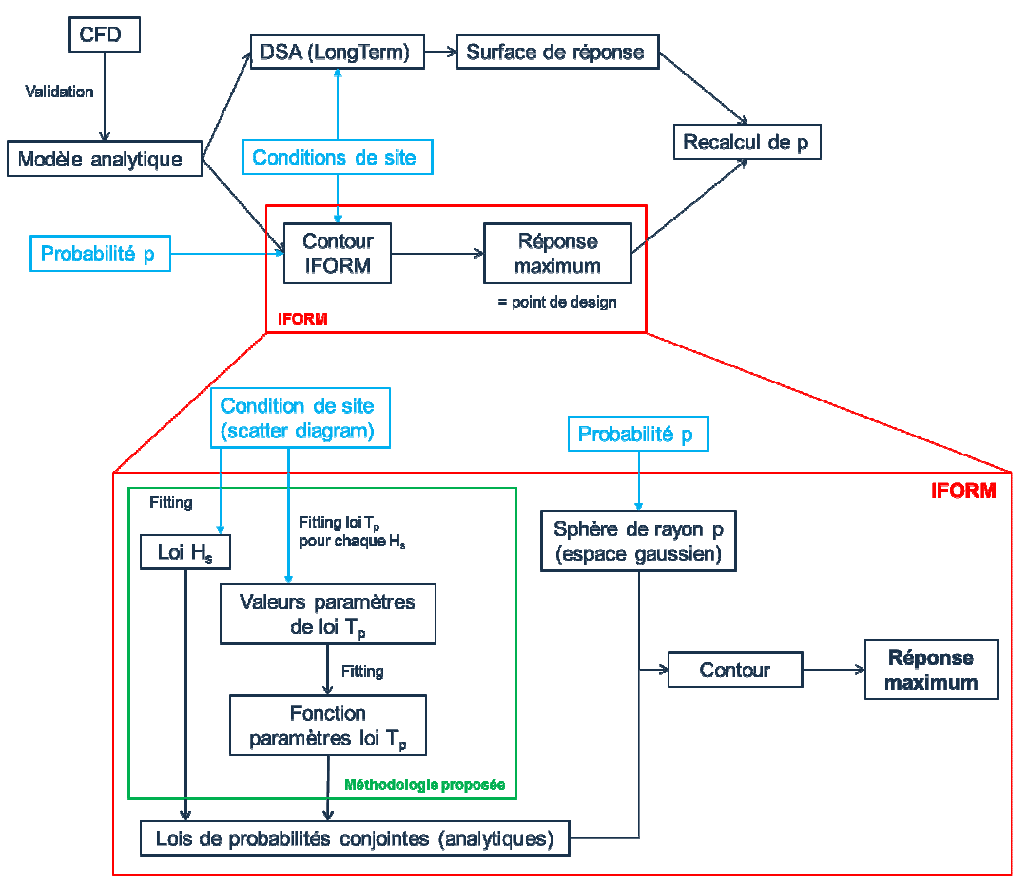

**Figure 11 : Méthode IFORM & validation** 

V – 2 Evaluation de la réponse en effort et moment

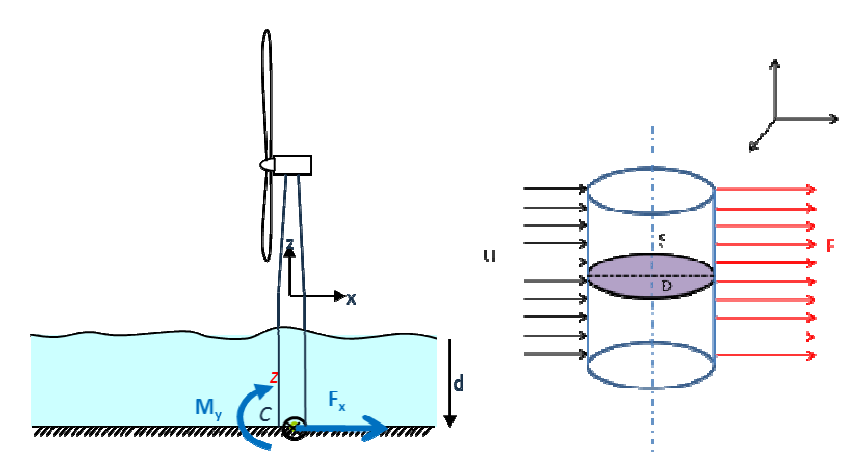

**Figure 12 : Evaluation de la réponse en effort sur un mât d'éolienne** 

L'effort et moment interne sont évalués en pied d'un cylindre de section uniforme soumis à une houle irrégulière (Jonswap) comme superposition de houle d'Airy. L'effort hydrodynamique se base sur les formulations de masse ajoutée et de traînée de Morison. La section du cylindre est considérée constante dans un premier temps. Les paramètres utilisés sont D = 5m,  $C_d$  = 0.7 et  $C_m$  = 1.

Pour un couple (H<sub>s</sub>, T<sub>p</sub>) issu d'un scatter diagram, une valeur de réponse est définie comme le maximum de l'effort/moment interne calculé sur une durée déterminée. Pour un même couple (Hs, Tp), cette réponse n'est pas unique. Afin de pallier ce problème, plusieurs tirages de phases seront effectués pour un même couple  $(H_s, T_p)$ , la réponse pour ce couple sera définie comme le quantile 50% des réponses court terme.

#### V – 3 Calcul du contour de la méthode IFORM

Pour un scatter diagram donné, la probabilité conjointe de  $H_s$  et  $T_p$  est déterminée afin de suivre une loi analytique suivant la démarche décrite dans le diagramme Figure 111, le contour pour une période de retour de 20 ans est le suivant :

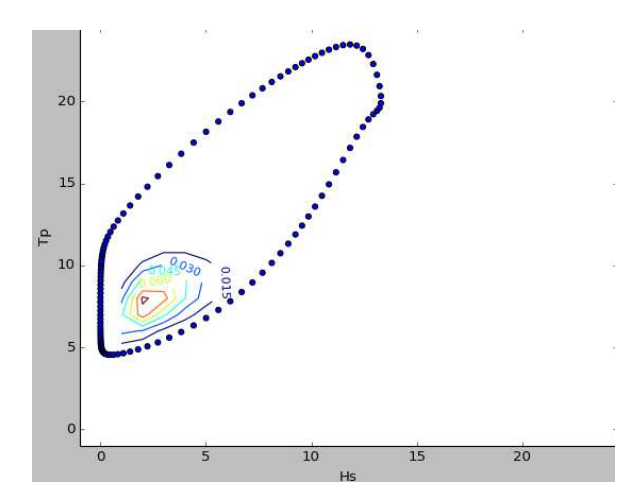

**Figure 13 : calcul de contour IFORM** 

Le contour a été discrétisé en 116 points, correspondant à 116 états de mer de 3h à modéliser. Pour chaque état de mer, 10 simulations sont réalisées soit 1160 simulations au total. Ces simulations permettent de calculer l'effort et le moment minimum et maximum.

Les efforts minimum et maximum obtenus sont associés aux états de mer suivants :

- $F_{min} = -3.54.10^9$  N apparaissant pour  $H_s = 13.3$ m et  $T_p = 19.9s$
- $F_{\text{max}} = 3.3.10^9$  N apparaissant pour H<sub>s</sub> = 13.3m et T<sub>p</sub> = 20.3s
- $M_{min} = -4.84.10^{10}$  N.m apparaissant pour H<sub>s</sub> = 13.3m et T<sub>p</sub> = 19.9s
- $M_{\text{max}} = -4.48.10^{10}$  N.m apparaissant pour H<sub>s</sub> = 13.1m et T<sub>p</sub> = 19.4s

Une illustration de localisation sur le contour des états de mer correspondant aux réponses extrêmes est présentée ci-dessous :

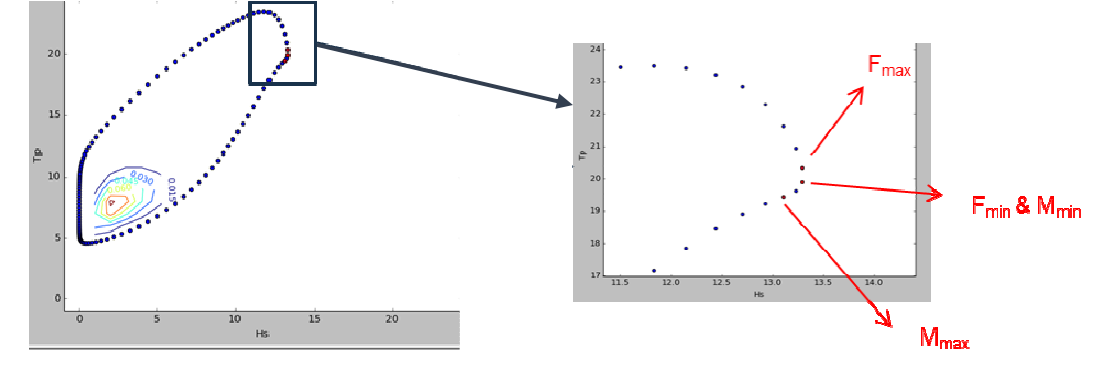

**Figure 14 : Localisation des états de mer maximisant sur le contour** 

Une comparaison de ces résultats par rapport à une analyse DSA est en cours et permettront de valider l'utilisation de la méthode IFORM dans le cas du calcul de la réponse extrême sur un mât d'éolienne. Dans un second temps, l'évaluation des efforts pour certains états de mer du contour seront calculés par des méthodes CFD afin de déterminer plus précisément les réponses maximales.

# **VI – Conclusion**

Une piste de réduction de coût des structures EMR consiste à mieux connaître les données d'environnement associées aux calculs des réponses extrêmes et à être plus précis sur les méthodes de calcul pour éventuellement réduire les coefficients de sécurité.

Une méthodologie de prédiction des réponses extrêmes relativement aux statistiques d'environnement (méthode IFORM) est proposée et est en cours de validation pour une utilisation en alternative des méthodes règlementaires standards. Cette méthode permettrait de réduire le nombre d'états de mer à évaluer pour déterminer la réponse extrême de la structure. Ainsi, des méthodes plus précises de calcul des chargements dus à la houle sur la structure pourraient être utilisées.

Cependant, ces méthodes de type CFD à surface libre ne sont pas utilisées largement à un niveau industriel. Une méthodologie d'utilisation des méthodes CFD pour le calcul des efforts de houle en conditions extrêmes par faible fond et bathymétrie variable a été mise en place et a montré que les codes CFD permettent de modéliser la propagation de houle régulière avec une précision de l'ordre de 2% pour un temps de calcul de 7 jours sur un cœur pour modéliser une période de houle en 3D sur un domaine de  $\lambda^2$ . En utilisant un cluster raisonnable de 16 cœurs, cela reviendrait à 10h de temps de calcul.

Les méthodes CFD ont également été utilisées pour évaluer les efforts dus à la houle sur un cylindre vertical, se rapprochant du cas du mât d'éolienne. Dans ce cas, l'analyse des harmoniques d'effort montre une très bonne aptitude des codes à capturer l'harmonique fondamentale F1 pour les différentes cambrures avec une erreur généralement inférieure à 3%. La précision se dégrade légèrement lors du passage à des houles de plus forte cambrure tout en restant acceptable. Les deuxième et troisième harmoniques d'effort présentent quant à elles des résultats plus variables avec des erreurs comprises entre 0 et 60% selon les codes et les cambrures considérées.

## **Références**

- [1] Alessandrini, B., Delhommeau, G., "Simulation of three-dimensional unsteady viscous free surface flow around a ship model", *International Journal for Numerical Methods in Fluids*, vol 19, pp. 321-342, 1994.
- [2] Alessandrini, B., Delhommeau, G., "A fully coupled Navier-Stokes solver for calculations of turbulent incompressible free surface flow past a ship hull", *International Journal for Numerical Methods in Fluid, vol 29, pp. 125-142, 1999.*
- [3] Gentaz, L., Luquet, R., Alessandrini, B., Ferrant, P, "Numerical Simulation of a 3D viscous flow around a vertical cylinder in nonlinear waves using an explicit wave model", *Proceedings of the OMAE Symposium*, Vancouver, 2004.
- [4] Luquet, R., Alessandrini, B., Ferrant, P., Gentaz, L., "Simulation of the Viscous Flow Past a Ship in Waves using the SWENSE Approach", *Proc. 24th ONR Symposium on Naval Hydrodynamics*, St John's, Newfoundland, 2004.
- [5] Monroy C., Ducrozet G., Bonnefoy F., Babarit A., Gentaz L., Ferrant P. "RANS simulations of CALM buoy in regular and irregular seas using SWENSE method", International Journal of Offshore and Polar Engineering, vol 21, No 3, September 2011, p1-8
- [6] Rienecker, M.M.; Fenton, J.D., "A Fourier approximation method for steady water waves*", Journal of Fluid Mechanics*, Vol. 104, 1981, pp. 119-137.
- [7] Krokstad J.R., Stansberg C.T., "Ringing loads model verified against experiments", *Conference OMAE 95,* 1995.

## **Remerciements**

Cette étude fait partie du projet HYSMAR de l'IRT Jules Verne (Institut de Recherche Technologique sur les technologies avancées de production sur les structures composites, métalliques et hybrides). Les auteurs souhaitent associer les membres industriels et académiques du projet. HydrOcean remercie PCIM (IFREMER) pour leurs moyens de calcul.